## **RUNNING A SESSION**

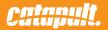

#### **ASSIGNING MONITORS TO AN ATHLETE**

Prior to running a real-time session, it's important each monitor is assigned to an athlete. The ID is found on the back of the monitor.

|            | _        |               |                         | -       | -      |                  |        | -     | _   | all nose interchange show interchange |
|------------|----------|---------------|-------------------------|---------|--------|------------------|--------|-------|-----|---------------------------------------|
|            | SETTINGS |               |                         |         |        |                  |        |       | · · | Team                                  |
|            |          | Davies Mannie | ngs for: startupactivit | N/      |        |                  |        |       |     | pip - period                          |
|            | Device   | Device Mappi  | igs ior. startupactivi  | -y      |        |                  |        |       |     |                                       |
| 0          | Field    | TEAM          | LAST                    | FIRST   | JERSEY | CURRENT DEVICE + |        |       |     |                                       |
| _          | _        | Catapult      | Bell                    | Aaron   | AB     | 23284            | 1      |       |     |                                       |
| e Tean Tab | * Transf | Catapult      | Baddeley                | Rob     | 20     | 23282            |        |       |     | Active Players                        |
| hole Team  | NR UPS   | Catapult      | Flaherty                | Daniel  | 18     | 23281            | 1      |       |     |                                       |
|            | -        | Catapult      | Skurrie                 | Trent   | 23     | 23209            |        |       |     |                                       |
|            |          | Catapult      | Cantwell                | Dan     | DC     | 23137            | 1      |       |     |                                       |
| SUMMAR     | _        | Catapult      | Briggs                  | Ben     | 37     | 23134            |        |       |     |                                       |
| Averages   | -        | Catapult      | Pound                   | Josh    | 9      | 23123            | LNASSP | 00403 |     |                                       |
|            |          | Catapult      | Caminiti                | Chris   | 4      | 23100            |        |       |     |                                       |
|            |          | Catapult      | Towner                  | Sean    | 17     | 23094            |        |       |     |                                       |
|            |          | Catapult      | Saunders                | lesse   | 35     | 23086            |        |       |     |                                       |
|            |          | Catapult      | Watson                  | Jed     | 22     | 23039            |        |       |     |                                       |
|            |          | Catapult      | Cerantonio              | Damian  | 27     | 23025            |        |       |     |                                       |
|            |          | Catapult      | Ghasimzadeh             | Sahand  | 28     | 23022            |        |       |     |                                       |
|            |          | Catapult      | Black                   | Tom     | 10     | 23007            |        |       |     |                                       |
|            |          | Catapult      | Forrest                 | David   | 3      | 22977            |        |       |     |                                       |
|            |          | Catapult      | McCann                  | Sandon  | 16     | 22844            |        |       |     |                                       |
|            |          | Catapult      | Marr                    | Doug    | 12     | 22624            |        |       |     |                                       |
|            |          | Catapult      | James                   | Lenhart | 42     | 22612            |        |       |     |                                       |
|            |          | Catapult      | Jones                   | Brad    | 25     | 22587            |        |       |     |                                       |

To assign monitors to athletes, click on 'Settings' in the top left corner, then 'Devices'

#### STARTING A REAL-TIME SESSION

To run a real-time session, select 'New Activity' from the main title menu.

Your activity will be created in the timeline. Right click and select 'Edit' to give the session a name.

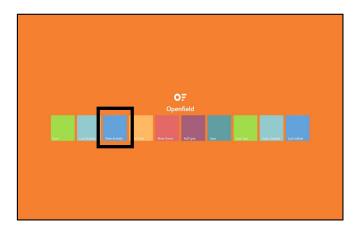

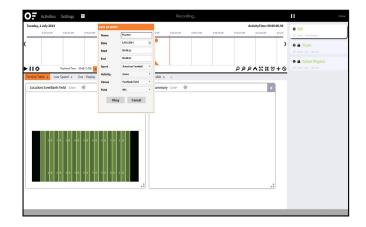

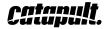

Click the Play button to in the top right corner to start receiving data. The stream will change pattern when data is being received.

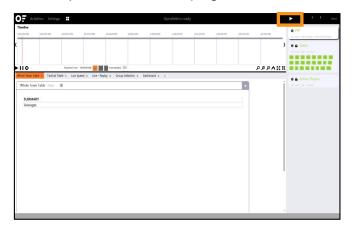

| 1939 1936 1946 1969 1969 1959 1959 1959 1959 1959 195                                                                                                    | DE Activi       | ties Settings 🚦         |                |                |                 |               | Recording |            |          |           | - 6      | II <u>ii</u>                       |
|----------------------------------------------------------------------------------------------------|-----------------|-------------------------|----------------|----------------|-----------------|---------------|-----------|------------|----------|-----------|----------|------------------------------------|
| It O         Reference means means                                      |                 | 122550 PM 122840 PM     | 12-07-30 PM    | 1258-20 PM     | 109:20 PM       | 12500 794     | 10030 PM  | L-CL-40 PM | 15230 PM | 263-28 PM | 23121794 | al none interchange show-interchan |
| I C Restance Ended A a Consideration of the Annual A and A and A a      |                 |                         |                |                |                 |               |           |            |          |           | ,        | e 🔒 Team                           |
| Na Kana Kala Ya lincia kala ya kanga Kala Ya kanga Kala ya kanga Kala Ya Kala Ya Kala Ya Kala Kanga Kala Ya Ka<br>Wala kana Kala San - San - San<br>San - San - San - San - San - San - San - San - San - San - San - San - San - San - San - San - San - San - San - San - San - San - San - San - San - San - San - San - San - San - San - San - San - San - San - San - San - San - San - S |                 |                         |                |                |                 |               |           |            |          |           |          |                                    |
| Mula tana tale tan- @                                                                                                    | 110             |                         |                |                |                 |               |           |            |          |           | DDDVII   |                                    |
| SUMMARY                                                                                                    | hole Team Table | e x Tactical Table x Lo | speed x Live - | Seplay x Group | o Selection x C | leshboard x + |           |            |          |           |          | e Active Players                   |
|                                                                                                    | Whole Team      | Table -Uve- 尊           |                |                |                 |               |           |            |          | ×         | i        |                                    |
|                                                                                                    |                 |                         |                |                |                 |               |           |            |          |           |          |                                    |
| Amapa                                                                                                    |                 |                         |                |                |                 |               |           |            |          |           |          |                                    |
|                                                                                                    | Averages        |                         |                |                |                 |               |           |            |          |           |          |                                    |
|                                                                                                    |                 |                         |                |                |                 |               |           |            |          |           |          |                                    |
|                                                                                                    |                 |                         |                |                |                 |               |           |            |          |           |          |                                    |
|                                                                                                    |                 |                         |                |                |                 |               |           |            |          |           |          |                                    |
|                                                                                                    |                 |                         |                |                |                 |               |           |            |          |           |          |                                    |
|                                                                                                    |                 |                         |                |                |                 |               |           |            |          |           |          |                                    |
|                                                                                                    |                 |                         |                |                |                 |               |           |            |          |           |          |                                    |
|                                                                                                    |                 |                         |                |                |                 |               |           |            |          |           |          |                                    |
|                                                                                                    |                 |                         |                |                |                 |               |           |            |          |           |          |                                    |
|                                                                                                    |                 |                         |                |                |                 |               |           |            |          |           |          |                                    |
|                                                                                                    |                 |                         |                |                |                 |               |           |            |          |           |          |                                    |
|                                                                                                    |                 |                         |                |                |                 |               |           |            |          |           |          |                                    |
|                                                                                                    |                 |                         |                |                |                 |               |           |            |          |           |          |                                    |
|                                                                                                    |                 |                         |                |                |                 |               |           |            |          |           |          |                                    |
|                                                                                                    |                 |                         |                |                |                 |               |           |            |          |           |          |                                    |
|                                                                                                    |                 |                         |                |                |                 |               |           |            |          |           |          |                                    |
|                                                                                                    |                 |                         |                |                |                 |               |           |            |          |           |          |                                    |
|                                                                                                    |                 |                         |                |                |                 |               |           |            |          |           |          |                                    |
|                                                                                                    |                 |                         |                |                |                 |               |           |            |          |           |          |                                    |
|                                                                                                    |                 |                         |                |                |                 |               |           |            |          |           |          |                                    |
|                                                                                                    |                 |                         |                |                |                 |               |           |            |          |           |          |                                    |

Double-click on 'Active Players' to show all athletes.

| Activities Settings                                                                                            |                          |                         |               | Recording. |           |             |              |             |             | II ::                                                |
|----------------------------------------------------------------------------------------------------|--------------------------|-------------------------|---------------|------------|-----------|-------------|--------------|-------------|-------------|------------------------------------------------------|
| Aonday, 7 July 2014<br>125550 PM 125633 PM                                                                     | 12:12:16 PM 12:12:       | a PM 125843 PM          | 1239-36 PM    | 123639 PM  | 153053 PM | 12.11.36.04 | 12.22.04.09. | 12.13.83 PM | 12.73.42    | • PIP                                                |
|                                                                                                    |                          | •                       |               |            |           |             |              |             | ,           | • • Team                                             |
| 110 N                                                                                                    | rfead Time: 121815.000 2 | Provableci 200          |               |            |           |             | ور           | PANE        | <b>0</b> +0 | Active Flayers     Active Flayers     Active Players |
| Note Team Table x Tactical Table x Whole Team Table Use 🕸                                                      | Low Speed x Live Repl    | ity x Group Selection x | Dashboard x - |            |           |             | ×            |             |             | 10 12 13 15 16 17<br>18 19 20 22 23 25               |
| SUMMARY<br>Averages                                                                                            |                          |                         |               |            |           |             | )            |             |             |                                                      |
| The second second second second second second second second second second second second second second second s |                          |                         |               |            |           |             |              |             | ł           |                                                      |
|                                                                                                    |                          |                         |               |            |           |             |              |             |             |                                                      |
|                                                                                                    |                          |                         |               |            |           |             |              |             |             |                                                      |
|                                                                                                    |                          |                         |               |            |           |             |              |             |             |                                                      |
|                                                                                                    |                          |                         |               |            |           |             |              |             |             |                                                      |
|                                                                                                    |                          |                         |               |            |           |             |              |             |             |                                                      |
|                                                                                                    |                          |                         |               |            |           |             |              |             |             |                                                      |

| onday, 7 July 20                                                                                                    | 14             |                          |                    |                |                |         |            |         |                  |           |         |                 | ActivityTime: 00:04:58          | .68   | e PP                                                                   |
|----------------------------------------------------------------------------------------------------|----------------|--------------------------|--------------------|----------------|----------------|---------|------------|---------|------------------|-----------|---------|-----------------|---------------------------------|-------|------------------------------------------------------------------------|
| 1603 PM 1                                                                                                    | 2127/26 PM     | 1217.59 PM               | 12,18-0 PM         | 3229-26 PM     | 1220           | 29 FM   | 12,2053 PM | 12      | 11.06 PM         | 1222.19 P |         | 12/23/09 PM     | 1223-46-PM 1224-29-PM           |       | <ul> <li>PP'</li> <li>all none interchange show interchange</li> </ul> |
|                                                                                                    |                |                          |                    |                |                |         |            | 1857    |                  |           |         | quarter, durati | et 00.0458/582                  | - I ( |                                                                        |
|                                                                                                    |                |                          |                    |                | _              |         |            | OUMTER. |                  |           |         | _               | quarter: duration: 00:04/58.662 |       |                                                                        |
|                                                                                                    |                |                          |                    |                |                |         |            |         |                  |           |         | 100             |                                 |       |                                                                        |
|                                                                                                    |                |                          |                    |                |                |         |            |         |                  |           |         | 8               |                                 |       |                                                                        |
| 110                                                                                                    |                |                          |                    | In the lowest  | 1.144          |         |            |         |                  |           | 0       | 642             |                                 |       |                                                                        |
|                                                                                                    | _              |                          | _                  | 100.00         |                |         |            |         |                  |           |         |                 | DDDV: NO                        |       | e 🔒 Team                                                               |
| ole Team Table                                                                                                    | x Tactical Tab | le x Low Sper            | ed a tive          | - Replay x Gro | up Selection   | a x Das | hboard x   | +       |                  |           |         |                 |                                 |       | all some alle reserved                                                 |
| Whole Team Ta                                                                                                    | Also Lines 1   | 0.                       |                    |                |                |         |            |         |                  |           |         |                 |                                 | 10    |                                                                        |
| and at the second second secon | Nus conte i    | R*                       |                    |                |                |         |            |         |                  |           |         |                 | *                               | 10    | Active Players                                                         |
|                                                                                                    |                |                          |                    |                |                |         |            |         |                  |           |         |                 |                                 |       | all none pip operiod                                                   |
| SUMMARY                                                                                                    |                |                          |                    | PLAYER LOAD    |                |         |            | V4 DIST |                  |           | V7 DIST |                 |                                 |       | 10 12 13 15 16                                                         |
|                                                                                                    | Cam            | Uvori                    | 1686.90            | 1783.02        | 14.60          | 97.10   | 152.30     | 558.70  | 866.20           | 0.00      | 0.00    | 0.00            | 9.60                            |       |                                                                        |
|                                                                                                    | Dan            | Cantwell                 | 1224.40            | 1362.5         | 32.50          | 158.10  | 383.40     | 303.60  | 349.00           | 0.00      | 0.00    | 0.00            | 9.80                            |       |                                                                        |
|                                                                                                    | Lenhart        | James                    | 1184.00            | 1313.52        | 44.00          | 142.40  | 266.00     | 425.00  | 311.00           | 0.00      | 0.00    | 0.00            | 9.10                            |       |                                                                        |
|                                                                                                    | David          | Forrest                  | 1215.00            | 1351.66        | 46.50          | 163.20  | 281.60     | 333.10  | 395.10           | 0.00      | 0.00    | 0.00            | 9.90                            | - 114 | 42 48 8 9 AB                                                           |
|                                                                                                    | Sean           | Towner                   | 1383.30<br>1285.40 | 1498.73        | 31.50          | 151.50  | 383.00     | 423.90  | 397.30<br>524.20 | 0.00      | 0.00    | 0.00            | 9.60                            | 11    |                                                                        |
|                                                                                                    | Cal            | Caminiti<br>Glassford    | 1349.00            | 1409.73        | 45.40<br>38.00 | 157,40  | 253.90     | 305.60  | 303.20           | 0.00      | 0.00    | 0.00            | 9.50                            |       |                                                                        |
|                                                                                                    | Sahard         | Glassford<br>Ghasimzadeh |                    | 1991.45        | 19.60          | 105,20  | 439/00     | 415.80  | 717.80           | 0.00      | 0.00    | 0.00            | 9.60                            |       |                                                                        |
| _                                                                                                    | Jesse          |                          | 1336.10            | 1463.93        | 37.40          | 160.00  | 210.70     | 471.40  | 460.20           | 0.00      | 0.00    | 0.00            | 9.60                            |       |                                                                        |
| _                                                                                                    | Andrew         |                          | 1501.70            | 1628.11        | 3.30           | 124,70  | 303.10     | 315.10  | 759.10           | 0.00      | 0.00    | 0.00            | 9.90                            |       |                                                                        |
|                                                                                                    | Rob            |                          | 1320.10            | 1437.18        | 38.60          | 144.20  | 315.10     | 390.30  | 438.60           | 0.00      | 0.00    | 0.00            | 9.60                            |       |                                                                        |
| -                                                                                                    | Sandon         |                          | 1481.50            | 1617.57        | 27.10          | 159.50  | 145.10     | 476.10  | 678.90           | 0.00      | 0.00    | 0.00            | 9.50                            |       |                                                                        |
|                                                                                                    | Josh           |                          | 1463.50            | 1597.46        | 24.90          | 97.50   | 327.30     | 511.00  | 504.60           | 0.00      | 0.00    | 0.00            | 9.90                            |       |                                                                        |
|                                                                                                    | Daniel         |                          | 1298.10            | 1415.51        | 1.30           | 266.10  | 283.00     | 405.10  | 347.40           | 0.00      | 0.00    | 0.00            | 9.50                            |       |                                                                        |
|                                                                                                    | Brad           | lones                    | 1433.00            | 1562.25        | 31.90          | 59.20   | 318.30     | 443.70  | 582.30           | 0.00      | 0.00    | 0.00            | 9.90                            |       |                                                                        |
|                                                                                                    | Brett          | Hannah                   | 1255.40            | 1386.35        | 21.90          | 242.10  | 210.80     | 399.10  | 383.80           | 0.00      | 0.00    | 0.00            | 9.90                            |       |                                                                        |
|                                                                                                    | Jed            | Watson                   | 1264.00            | 1396.15        | 42.20          | 234.20  | 333.60     | 325.80  | 334.30           | 0.00      | 0.00    | 0.00            | 9.40                            |       |                                                                        |
|                                                                                                    | Tom            | 8lack                    | 1149.90            | 1299.86        | 40.50          | 151.70  | 417.90     | 143.10  | 398.30           | 0.00      | 0.00    | 0.00            | 9.90                            |       |                                                                        |
|                                                                                                    |                |                          |                    |                | 24.70          | 170.60  | 389,20     | 297.30  | 325.00           | 0.00      | 0.00    | 0.00            | 9.90                            |       |                                                                        |

By selecting 'all' and '+period', all athletes are added to the PIP.

| eday, 7 Adv 25 | 114            |                 |             |                    |              |          |                   |         |                   |          |               |                 | ActivityTime: 00:05:42.22 | · · · ·                    |
|----------------|----------------|-----------------|-------------|--------------------|--------------|----------|-------------------|---------|-------------------|----------|---------------|-----------------|---------------------------|----------------------------|
| 3843 PM        | 121926796      | 12:20:09 PM     | 12:20:53 PM | 1221-06-944        | 12.2         | 2.29 794 | 12-22-00 P        | M 13    | 223.46 PM         | 12,29,29 | 216           | 12:29:13 PM     | 122156 PM                 | e PIP                      |
|                | -              |                 | -           | 1857               | -            |          |                   | -       | _                 |          |               |                 |                           | all none interchange shows |
|                |                |                 |             | QUMIT              |              |          |                   |         |                   |          | quarter, duri | tion: 00:05:42. | 220                       |                            |
|                |                |                 |             |                    |              |          |                   |         |                   |          |               |                 |                           |                            |
|                |                |                 |             |                    |              |          |                   |         |                   |          |               |                 |                           |                            |
| 10             |                | Payled Inc. 1   |             | I Interest         | . 344        |          |                   |         |                   |          |               |                 | 222433540                 |                            |
|                | _              |                 | _           | 100.00             | · L          |          |                   |         |                   |          |               |                 |                           | no All live periods        |
| ole Team Table | × Tactical Tab | le x Low Spe    | ed a the    | - Replay x Gro     | sup Selectio | n x Das  | x bread           | +       |                   |          |               |                 |                           | al poor pin period         |
| Whole Team T   | able -Live- 1  | 8               |             |                    |              |          |                   |         |                   |          |               |                 |                           |                            |
|                |                | m-              |             |                    |              |          |                   |         |                   |          |               |                 |                           |                            |
|                |                |                 | TAT ANT     | PLAYER LOAD        |              | V2 DIST  |                   | V4 DIST |                   | V6 DIST  | -             | V8 DIST         | MAXV                      | al and pp speled           |
| SUMMART        | Cam            | LAST NAME       | 1841.10     | 1950.18            | 21.10        | 125.70   | V3 DIST<br>225.30 | 605.00  | V5 DIST<br>866.20 | 0.00     | 0.00          | 0.00            | 9.60                      | 10 12 13 15                |
| -              | Dan            | Cantwell        | 1444.10     | 1603.89            | 41.00        | 185.10   | 403.60            | 384.10  | 432.10            | 0.00     | 0.00          |                 | 9.90                      | 18 19 20 22                |
|                | Lenhart        | lames           | 1438.10     | 1581.37            | 44.00        | 171.50   | 300.60            | 489.80  | 436.70            | 0.00     | 0.00          | 0.00            | 9.30                      |                            |
|                | David          | Forrest         | 1370.00     | 1530.78            | 47.10        | 184.70   | 347.50            | 400.30  | 396.10            | 0.00     | 0.00          |                 | 9.90                      |                            |
|                | Sean           | Towner          | 1553.10     | 1691.34            | 32.80        | 157.60   | 425.00            | 480.30  | 461.40            | 0.00     | 0.00          | 0.00            | 9.60                      | 42 48 8 9                  |
|                | Chris          | Caminiti        | 1568.20     | 1704.34            | 47.70        | 166.10   | 262.50            | 363.30  | 732.30            | 0.00     | 0.00          | 0.00            | 9.50                      |                            |
|                | Cal            | Glassford       | 1458.50     | 1570.02            | 45.00        | 190.20   | 509.50            | 415.80  | 303.20            | 0.00     | 0.00          | 0.00            | 9.60                      |                            |
|                | Sahand         | Ghasimzadeh     | 1890.50     | 2021.17            | 22.20        | 127.40   | 336.20            | 623.70  | 787.40            | 0.00     | 0.00          | 0.00            | 9.60                      |                            |
|                | Jesse          | Saunders        | 1573.30     | 1719.31            | 37.40        | 196.80   | 216.60            | 590.00  | 536.20            | 0.00     | 0.00          | 0.00            | 9.60                      |                            |
|                | Andrew         | Khallouf        | 1731.90     | 1869.07            | 4.00         | 126.50   | 373.10            | 472.30  | 759.10            | 0.00     | 0.00          | 0.00            | 9.90                      |                            |
| _              | Rob            | Baddeley        | 1580.10     | 1710.07            | 38.60        | 157.50   | 372.60            | 450.40  | 567.90            | 0.00     | 0.00          | 0.00            | 9.60                      |                            |
|                | Sandon         | McCann          | 1645.80     | 1798.06            | 33.60        | 210.20   | 150.90            | \$35.60 | 720.90            | 0.00     | 0.00          |                 | 9.50                      |                            |
|                | Josh           | Pound           | 1661.30     | 1814               | 25.20        | 139.80   | 367,80            | 524.60  | 605.70            | 0.00     | 0.00          | 0.00            | 9.90                      |                            |
|                | Daniel         | Flaherty        | 1541.80     | 1673.45            | 1.30         | 283.40   | 352.90            | 481.00  | 427.80            | 0.00     | 0.00          | 0.00            | 9.50                      |                            |
|                | Brad           | Jones           | 1645.40     | 1792.53            | 32.50        | 76.60    | 327,40            | 519.90  | 691.00            | 0.00     | 0.00          | 0.00            | 9.90                      |                            |
|                |                |                 |             | 1550.82            | 28.60        | 279.80   | 216.70            | 407.50  | 465.00            | 0.00     | 0.00          |                 | 9.90                      |                            |
|                | Brett          | Hannah          |             |                    |              |          |                   |         |                   |          |               |                 |                           |                            |
| Ξ              |                | Walson<br>Black | 1498.50     | 1653.38<br>1536.02 | 42.80        | 237.70   | 400.00            | 351.40  | 472.50 398.30     | 0.00     | 0.00          |                 | 9.90                      |                            |

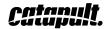

Right click on the period to edit the period name on the fly.

| Activiti        |                                  |                |              |                |             |         |                  |         |          |         |         |         |                           | • • • • • • • • • • • • • • • • • • • |
|-----------------|----------------------------------|----------------|--------------|----------------|-------------|---------|------------------|---------|----------|---------|---------|---------|---------------------------|---------------------------------------|
| nday, 7 July 20 | 14                               |                |              |                |             |         |                  |         |          |         |         |         | ActivityTime: 00:05:13.00 | o PIP                                 |
| -               | 14.17-0778                       | 11.223.59 PM   | 11.000.00 PM | 1211.0179      | 14.4        |         |                  |         | 21.00 PM | 10.000  | 220     |         | 12:25:56 PM               | all none intendange show interchange  |
|                 |                                  | -              |              |                | 1151        |         |                  |         |          |         |         |         |                           |                                       |
|                 |                                  |                |              |                | QUARTER .   |         |                  |         |          |         |         | 5 🔳     | )                         |                                       |
|                 |                                  |                |              |                |             |         |                  |         |          |         |         |         |                           |                                       |
|                 |                                  |                |              |                |             |         |                  |         |          |         |         |         |                           |                                       |
| 10              |                                  | Payfeed Time 1 | 22842000     | in in Inevalue | 4 300       |         |                  |         |          |         |         |         | 2224110+0                 | 13 DC                                 |
|                 |                                  |                | _            | 1000 000       |             |         |                  | _       |          |         |         |         |                           | n n Team                              |
| le Team Table   | <ul> <li>Tactical Tab</li> </ul> | ole x Low Spe  | ed x Live    | - Replay x Gro | up Selectio | n x Das | hboard x         |         |          |         |         |         | 760                       | the period                            |
| Whole Team Ta   | ble -tive- a                     | ۵.             |              |                |             |         |                  |         |          |         |         |         | . i                       |                                       |
|                 |                                  |                |              |                |             |         |                  |         |          |         |         |         |                           | Active Players                        |
|                 | FIRST NAME                       | LAFT MARE      | TOT DIST     | PLAYER LOAD    | V1 DIST     | V2 DIST | V3 DIST          | V4 DIST | VS DIST  | V6 DIST | V7 DIST | V8 DIST | MAXV                      | at some pip operiod                   |
| SOMMAN          | Cam                              | Liven          | 1977.80      | 2101 87        | 32.30       | 148.40  | 737.40           | 613.50  | 953.70   | 0.00    | 0.00    | 000     | 960                       | 10 12 13 15 16 1                      |
|                 | Dan                              | Cartuel        | 1612.90      | 1779.78        | 41.30       | 185.80  | 458.20           | 391.90  | 506.50   | 0.00    | 0.00    | 0.00    | 9.50                      | 18 19 20 22 23 2                      |
|                 | Lenhart                          | James          | 1669.00      | 1826.37        | 44.00       | 184.40  | 303.70           | 551.80  | 590.80   | 0.00    | 0.00    | 0.00    | 9.40                      | 27 28 3 35 37 4                       |
|                 | David                            | Formed         | 1461.00      | 1631.88        | 55.00       | 189.60  | 394 50           | 430.90  | 396.10   | 0.00    | 0.00    | 0.00    | 9.90                      |                                       |
|                 | Sean                             | Towner         | 1737.80      | 1888.9         | 32.80       | 167.10  | 476.60           | 538.50  | 527.80   | 0.00    | 0.00    | 0.00    | 9.60                      | 42 48 8 9 A5 DC                       |
|                 | Chris                            | Caminiti       | 1711.40      | 1869.31        | 52.10       | 182.60  | 271.10           | 461.80  | 732.30   | 0.00    | 0.00    | 0.00    | 9.50                      |                                       |
|                 | Cal                              | Glassford      | 1593.60      | 1721.58        | 52.30       | 200.30  | \$47.40          | 424.20  | 377.60   | 0.00    | 0:00    | 0:00    | 9.60                      |                                       |
|                 | Sahand                           | Ghasimzadah    | 2018.10      | 2164.06        | 28.20       | 147.10  | 366.40           | 636.10  | 852.20   | 0.00    | 0.00    | 0.00    | 9.60                      |                                       |
|                 | Jesse                            | Saunders       | 1750.80      | 1907.36        | 37,40       | 227.70  | 219.80           | 666.70  | 607.50   | 0.00    | 0.00    | 0.00    | 9.60                      |                                       |
|                 | Andrew                           | Khallouf       | 1819.90      | 1973.77        | 17.10       | 158.00  | 378.90           | 511.90  | 759.10   | 0.00    | 0.00    | 0.00    | 9.90                      |                                       |
|                 | Rob                              | Baddeley       | 1742.60      | 1888.31        | 38.60       | 182.70  | 415.80           | 546.00  | 567.90   | 0.00    | 0.00    | 0.00    | 9.60                      |                                       |
|                 | Sandon                           | McCann         | 1797.80      | 1960.85        | 34.20       | 213.60  | 202.30           | 580.10  | 777.70   | 0.00    | 0.00    | 0.00    | 9.50                      |                                       |
|                 | Josh                             | Pound          | 1815.30      | 1984.07        | 25.80       | 143.40  | 373.20           | 623.50  | 656.10   | 0.00    | 0.00    | 0.00    | 9.90                      |                                       |
|                 | Daniel                           | Flaherty       | 1722.90      | 1863.28        | 1.30        | 301.70  | 428.80           | 490.10  | 507.30   | 000     | 000     | 000     | 9.50                      |                                       |
|                 | Brad                             | Jones          | 1762.60      | 1923.02        | 32.50       | 143.70  | 333.20           | \$66.10 | 691.00   | 0.00    | 0.00    | 0.00    | 9.90                      |                                       |
|                 | Brett                            | Hannah         | 1578.50      | 1743.24        | 28.60       | 303.80  | 219.40           | 442.70  | 592.50   | 0.00    | 0.00    | 0.00    | 9.90                      |                                       |
|                 | Jed                              | Wation         | 1693.70      | 1884 52        | 42.80       | 237.70  | 473.10           | 359.80  | \$89.30  | 0.00    | 000     | 000     | 9.50                      |                                       |
|                 | Tom<br>Aaron                     | Black          | 1450.00      | 1635.31        | 41.90       | 180.70  | 578.60<br>467.10 | 257.00  | 396.30   | 0.00    | 0.00    | 0.00    | 9.90                      |                                       |
|                 |                                  | Bell           |              |                | 25.30       | 194.60  |                  | 460.00  | 455.40   | 0.00    | 0.00    | 0.00    | 9.90                      |                                       |

| OF Activiti       |              |                |            |                    |             |         |                  |         |         |            |         |                 |                   |                         |                                      |
|-------------------|--------------|----------------|------------|--------------------|-------------|---------|------------------|---------|---------|------------|---------|-----------------|-------------------|-------------------------|--------------------------------------|
| Monday, 7 July 20 | 14           |                |            |                    |             |         |                  |         |         |            |         |                 | Ac                | tivityTime: 00:08:23.16 | O PIP                                |
| 323647.PM 3       | 2.18.00 FM   | 121912.PM      | 3229.34 PM | 12223.35 FM        | 12.22       | III PM  | 32.24.01 PM      | 125     | 5.13 PM | 12.36.25.9 | M 1     | 222.37 PM       | 122849 PM         | 12:30:02 PM             | all none interchange show interchang |
|                   |              |                |            |                    |             | ISI     |                  |         |         |            |         |                 |                   |                         |                                      |
|                   |              |                |            | QUALIB             | t i         |         |                  |         |         |            | enb 🦲   | rter (2): durat | ion: 00:00:16.433 | )                       | e 🔒 Team                             |
|                   |              |                |            |                    |             |         |                  |         |         |            |         |                 |                   |                         |                                      |
|                   |              |                |            |                    |             |         |                  |         |         |            |         |                 |                   |                         | Active Players                       |
| -110              |              | Parties Time 1 | 227 90 000 | a la intervention  | 0 300       |         |                  |         |         |            | -       |                 | 000               | ANE +0                  | at none pip -ported                  |
| Whole Team Table  | Templeal Te  | ble x Low Spe  | ed a: 13.0 | Danimu a Car       | up Selectio |         | hboard x         |         |         |            |         |                 |                   | ALL ACTO                | 10 12 13 15 16                       |
| whole ream rape   | 1 actical 18 | ove x cowope   | eo x uve   | · nepray it ore    | op seecoo   | 1 X Las | iocero x         | •       |         |            |         |                 |                   |                         |                                      |
| Whole Team Ta     | able -Uve-   | *              |            |                    |             |         |                  |         |         |            |         |                 | ×                 | i                       |                                      |
|                   |              |                |            |                    |             |         |                  |         |         |            |         |                 |                   |                         | 23 25 27 28 3                        |
| SUMMARY           | FIRST NAME   | LAST NAME      | TOT DIST   | PLAYER LOAD        | V1 DIST     | V2 DIST | V3 DIST          | V4 DIST | V5 DIST | V6 DIST    | V7 DIST | V8 DIST         | MAXY              |                         | 37 4 42 48 8                         |
|                   | Cam          | Livori         | 1977.80    | 2101.87            | 32.30       | 148.40  | 232,40           | 613.50  | 953.70  | 0.00       | 0.00    | 0.00            | 9.60              |                         | AB DC                                |
|                   | Dan          | Cantuel        | 1612.90    | 1779.78            | 41.30       | 186.90  | 488.20           | 391.90  | 506.50  | 0.00       | 0.00    | 0.00            | 9.90              |                         |                                      |
|                   | Lenhart      | James          | 1669.00    | 1826.37            | 44.00       | 184.40  | 303.70           | 551.80  | 590.80  | 0.00       | 0.00    | 0.00            | 9.40              |                         |                                      |
|                   | David        | Forrest        | 1451.00    | 1631.88            | 55.00       | 189.60  | 394.50           | 430.90  | 396.10  | 0.00       | 0.00    | 0.00            | 9.90              |                         |                                      |
|                   | Sean         | Towner         | 1737.80    | 1888.9             | 32.80       | 167.10  | 476.60           | 538.50  | 527.80  | 0.00       | 0.00    | 0.00            | 9.60              |                         |                                      |
|                   | Chris        | Caminiti       | 1711.40    | 1869.31            | 52.10       | 182.60  | 271.10           | 481.80  | 732.30  | 0.00       | 0.00    | 0.00            | 9.50              |                         |                                      |
|                   | Cal          | Glassford      | 1593.60    | 1721.58            | 5210        | 200.30  | 547.40           | 424.20  | 377.60  | 0.00       | 0.00    | 0.00            | 9.60              |                         |                                      |
|                   | Sahand       | Ghesimzədeh    | 2018.10    | 2164.05            | 28.20       | 147.10  | 366.40           | 636.10  | 852.20  | 0.00       | 0.00    | 0.00            | 9.60              |                         |                                      |
|                   | Jassa        | Saunders       | 1750.80    | 1907.36            | 37,40       | 227.70  | 219.80           | 666.70  | 607.50  | 0.00       | 0.00    | 0.00            | 9.60              |                         |                                      |
|                   | Andrew       | Khalouf        | 1819.90    | 1973.77            | 17.10       | 158.00  | 378.90           | 511.90  | 759.10  | 0.00       | 0.00    | 0.00            | 9.90              |                         |                                      |
|                   | Rob          | Baddeley       | 1742.60    | 1888.31            | 38.60       | 182.70  | 415.80           | 546.00  | 567.90  | 0.00       | 0.00    | 0.00            | 9.60              |                         |                                      |
|                   | Sandon       | McCann         | 1797.80    | 1950.85            | 34.20       | 213.60  | 202.30           | 580.10  | 777.70  | 0.00       | 0.00    | 0.00            | 9.50              |                         |                                      |
|                   | Josh         | Pound          | 1815 30    | 1984.07            | 25.80       | 143.40  | 373.20           | 623.50  | 656.10  | 0.00       | 0.00    | 0.00            | 9.90              |                         |                                      |
|                   | Daniel       | Flaherty       | 1722.90    | 1863.28            | 1.30        | 301.70  | 428.80           | 490.10  | 507.30  | 0.00       | 0.00    | 0.00            | 9.50              |                         |                                      |
|                   | Brad         | Jones          | 1762.60    | 1923.02            | 32.50       | 143.70  | 333.20           | 566.10  | 691.00  | 0.00       | 0.00    | 0.00            | 9.90              |                         |                                      |
|                   | Brett        | Hannah         | 1578.50    | 1743.24            | 28.60       | 303.80  | 219.40           | 442.70  | 592.50  | 0.00       | 0.00    | 0.00            | 9.90              |                         |                                      |
|                   | Jed          | Watson         | 1693.70    | 1864.52            | 42.80       | 237.70  | 473.10           | 359.80  | 589.30  | 0.00       | 0.00    | 0.00            | 9.50              |                         |                                      |
|                   | Tom          | Black          | 1450.00    | 1635 81<br>1773.01 | 41.90 25.30 | 180.70  | 578.60<br>457.10 | 257.00  | 398.30  | 0.00       | 0.00    | 0.00            | 9.90              |                         |                                      |
|                   | Aaron        | Sel.           |            |                    |             | 194,60  |                  |         | 455.40  |            | 0.00    |                 |                   |                         |                                      |

To stop all live periods, click the 'Stop ALL live periods' button.

| Activitie        |                | $\pm$           |            |                    |                |         |               |                  |                  |          |        |            |                        |                        |                                       |
|------------------|----------------|-----------------|------------|--------------------|----------------|---------|---------------|------------------|------------------|----------|--------|------------|------------------------|------------------------|---------------------------------------|
| inday, 7 July 20 | 14             |                 |            |                    |                |         |               |                  |                  |          |        |            | Act                    | ivityTime: 00:00:55.54 | o PP                                  |
| 6-07 PM 1        | 2.5.8.00 PM    | 120912 PM       | 123021 PM  | 1321.06 PM         | 1222           | 48 PM   | 12,24.01 PM   | 125              | 25.13 PM         | 1325-257 | 94 J   | 22737 PM   | 12/28/49 PM            | 12/30/02 PM            | all none interchange show interchange |
|                  |                |                 |            |                    |                | TIST    |               |                  |                  |          |        |            |                        |                        | . managaar                            |
|                  | •              |                 |            | QUARTER            |                |         |               |                  |                  |          | QUARTE | (D) quater | (7) duration: 00:0048. | 838                    |                                       |
|                  |                |                 |            |                    |                |         |               |                  |                  |          |        |            |                        |                        |                                       |
|                  | 121240         | -               |            |                    |                |         |               |                  |                  |          |        |            |                        |                        |                                       |
| 10               |                | Radiant Tong 1  | 222.16.000 | B I Innige         | 100            |         |               |                  |                  |          | •      |            | 0.0.0                  | AHH0+0                 |                                       |
|                  |                |                 | _          |                    |                |         | _             |                  |                  |          |        |            | 797                    | A IS IN U T U          | e e Team                              |
| sie Team Table   | x Tactical Tab | le x Low Spe    | ed x Live  | - Replay x Gro     | ap Selectio    | n x Des | hboard x      | •                |                  |          |        |            |                        |                        | all some pip operiod                  |
| Whole Team Ta    | ble Uve a      | 5               |            |                    |                |         |               |                  |                  |          |        |            |                        |                        |                                       |
|                  |                | w               |            |                    |                |         |               |                  |                  |          |        |            | ^                      |                        | Active Players                        |
|                  |                |                 |            |                    |                |         |               |                  |                  |          |        |            |                        |                        | all none pip operiod                  |
| SUMMARY          | FIRST NAME     |                 |            | PLAYER LOAD        |                |         | V3 DIST       |                  | VS DIST          |          |        | V8 DIST    | MAXV                   |                        | 10 12 13 15 16                        |
|                  | Cam            | Livori          | 2037.60    | 2182.95 2043.18    | 49.40          | 153.50  | 275.50 609.10 | 613.50<br>401.10 | 953.70<br>623.90 | 0.00     | 0.00   | 0.00       | 9.60                   |                        | 18 19 20 22 23                        |
|                  | Dan<br>Lethart | Cantwell        | 1856.4U    | 2043.18            | 41.60          | 188.50  | 305.40        | 401.10           | 719.80           | 0.00     | 0.00   | 0.00       | 9.90                   |                        |                                       |
|                  | David          | Forrest         | 1973.20    | 1870.03            | 47.60          | 216.40  | 478.30        | 495.10           | 440.10           | 0.00     | 0.00   | 0.00       | 9.60                   |                        |                                       |
| _                | Sean           | Towner          | 1934.40    | 2092.86            | 32.80          | 210.90  | \$58.70       | 405.80           | 527.80           | 0.00     | 0.00   | 0.00       | 9.60                   |                        | 42 48 8 9 AB                          |
| -                | Chris          | Caminiti        | 1978.20    | 2052.00            | 52.00          | 215.60  | 277.30        | 591.60           | 857.00           | 0.00     | 0.00   | 0.00       | 9.50                   |                        |                                       |
|                  | Cil            | Glassford       | 1777.00    | 1922.1             | 58.40          | 207.40  | 558.70        | 520.70           | 447.50           | 0.00     | 0.00   | 0.00       | 9.60                   |                        |                                       |
|                  | Sahand         | Ghasimzadeh     |            | 2377.63            | 40.40          | 180.80  | 392.70        | 644.50           | 968.20           | 0.00     | 0.00   | 0.00       | 9.60                   |                        |                                       |
|                  | Jecce          | Saunders        | 1994.10    | 2177.21            | 43.70          | 230.90  | 287.50        | 775.90           | 670.70           | 0.00     | 0.00   | 0.00       | 9.60                   |                        |                                       |
|                  | Andrew         | Khallouf        | 2127.50    | 2302.62            | 17.10          | 158.00  | 378.90        | 776.00           | \$10.30          | 0.00     | 0.00   | 0.00       | 9.90                   |                        |                                       |
|                  | Rob            | <b>Baddeley</b> | 1957.00    | 2136.28            | 40.40          | 204.60  | 468.30        | 695.70           | 567.90           | 0.00     | 0.00   | 0.00       | 9.60                   |                        |                                       |
|                  | Sandon         | McCann          | 1990.10    | 2174.71            | 42.90          | 242.20  | 268.10        | 595.90           | 858.90           | 0.00     | 0.00   | 0.00       | 9.50                   |                        |                                       |
|                  | Josh           | Pound           | 1997.20    | 2181.82            | 34.00          | 163.70  | 459.80        | 691.40           | 656.10           | 0.00     | 0.00   | 0.00       | 9.90                   |                        |                                       |
|                  | Daniel         | Flaherty        | 1911.00    | 2074,88            | 7.40           | 325.30  | 463.60        | 568.80           | 558.80           | 0.00     | 0.00   | 0.00       | 9.50                   |                        |                                       |
|                  | 8rad           | Jones           | 1991.10    | 2171.03            | 42.10          | 147.20  | 377.40        | 624.00           | 810.30           | 0.00     | 0.00   | 0.00       | 9.90                   |                        |                                       |
|                  | Brett          | Hannah          | 1779.50    | 1970.96            | 31.50          | 329.00  | 253.40        | 451.10           | 778.60           | 0.00     | 0.00   | 0.00       | 9.90                   |                        |                                       |
|                  | Jed            | Watson          | 1926.90    | 2111.32            | 46.70          | 241.00  | 564.30        | 423.60           | 661.40           | 0.00     | 0.00   | 0.00       | 9.50                   |                        |                                       |
|                  |                |                 |            |                    |                | 226.30  | 584.40        | 336.10           | 524.20           | 0.00     | 0.00   | 0.00       | 9.90                   |                        |                                       |
|                  | Tom            | Black<br>Bell   | 1701.40    | 1915.28<br>2001.36 | 47.50<br>31.10 | 210.30  | 516.50        | 605.70           | 455.40           | 0.00     | 0.00   | 0.00       | 9.90                   |                        |                                       |

To add a live period, click the 'Add live period' button.

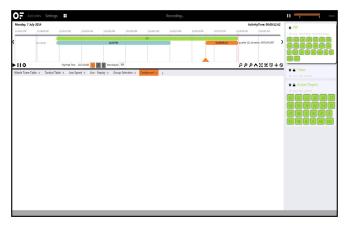

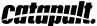

#### Creating and modifying widgets

OpenField comes with pre-built dashboards to track a real-time session, but you can create your own. This can be done by simply clicking the '+' button to create a new dashboard.

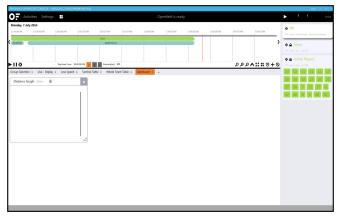

Then, by right clicking in the white space of the dashboard, select 'New Widget' and the design you wish to use. Click and drag from the bottom right corner to re-size the widget.

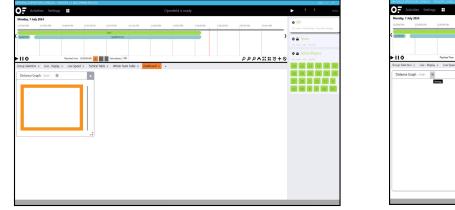

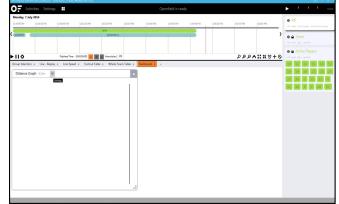

The parameters and title can be altered by clicking the 'Settings' icon.

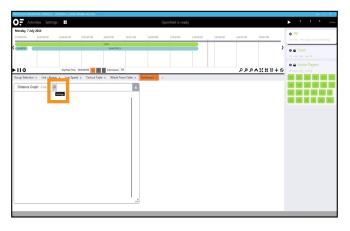

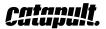

Parameters that you wish to view can be deleted or added from the drop down list on the left, or by searching. Click 'Build Query' when done.

| INFELD OPERATOR CONSIGLE - VERSION 1.3 BUILT                                                                                                    | DHEROG RELEASE                                                                                                    |                                                                                                    |                    |                                       | - 1.400 m                                | 0 |
|----------------------------------------------------------------------------------------------------|----------------------------------------------------------------------------------------------------|----------------------------------------------------------------------------------------------------|--------------------|---------------------------------------|------------------------------------------|---|
| Activities Settings 🗄                                                                                                    |                                                                                                    |                                                                                                    |                    |                                       | • • • •                                  |   |
| tonday, 7 July 2014<br>132630 PM 132950 PM 1324040 PM                                                                                                    | 1255.30 PM 1.03.20 PM                                                                                                    | 53338 PM 32480 PM                                                                                                    | 10150 PM LrG-80 PM | 15600 PM 30720 PM                     | 228337M all more informance show informa |   |
| anno<br>II oo dedata a<br>Dataco Graja<br>Contro Graja<br>Contro Graja<br>Contro Carlon<br>Contro Carlon<br>Contro Ca | Series of a series of a series | Sector -<br>Star - Utar - Wen -<br>Sector -<br>Sector -<br>S |                    | D D D D D D D D D D D D D D D D D D D |                                          |   |

#### Finishing a real-time session

To finish a real-time session, end all living running periods by clicking the 'Stop All live periods' icon.

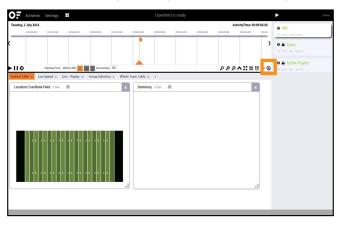

Once the periods have stopped, return to your home page and click 'Fast Sync' to sync your live data up to the cloud for immediate reporting and feedback.

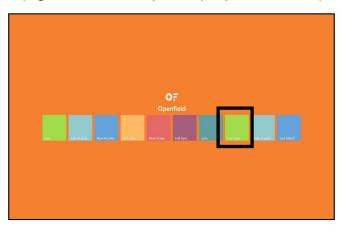

Catanult.

### Reporting using real time

It is recommended that monitors are downloaded to the console before generating detailed reports.

There are two ways to view your real-time data:

1. Syncing your real-time session to view your data through the cloud.

2. Generating a CTR after finalizing the activity. To do this, right click on the activity and select 'Finalize Activity', then 'Export CTR'.

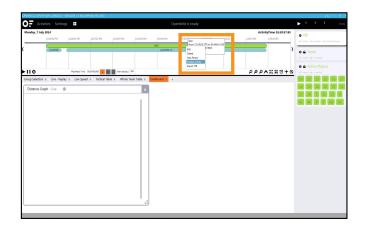

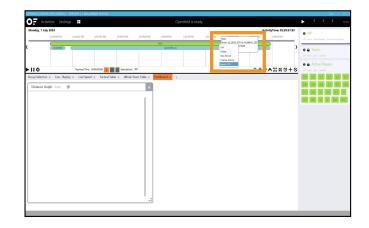

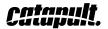

## **FINISHING A SESSION**

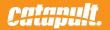

After you have received your monitors post-session, you will need to download the data and sync with the cloud.

The data from the monitors allow calculation of our advanced algorithms to take place and any information missed while running real-time.

#### TRANSFERRING DATA OFF MONITORS

Plug in your monitors to the charge case and push each monitor into its slot one at a time. Only connect one charge case to the computer at a time.

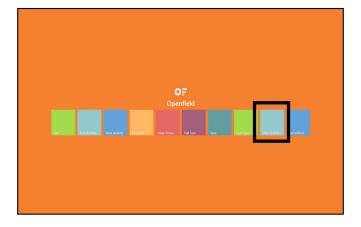

To view the download and import status of your connected monitors, click 'Data Transfer'

Once all monitors have downloaded, make sure all charge cases are disconnected from the computer.

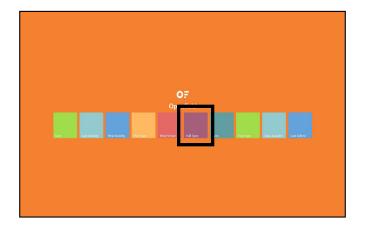

Return to the main menu and run your desired sync.

catapult.

#### ADJUSTING PERIODS/ADDING NEW PERIODS

Asjusting periods can be done during or after the real-time session. It is highly recommended that any period editing is done on the console before syncing to the cloud.

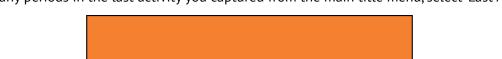

To edit any periods in the last activity you captured from the main title menu, select 'Last Activity'.

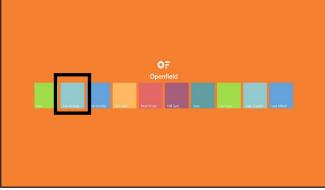

To adjust the start or end time of an existing period, simply right click on the period you want to change and select 'Edit'.

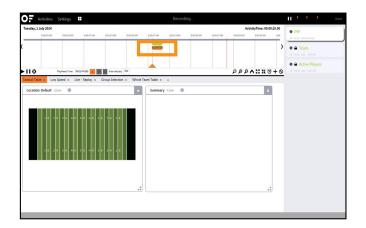

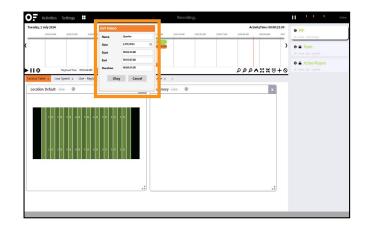

To add a new period to a live session that has already finished, right click the activity and select 'New Period'. Name the period and enter in the start and end time.

Now add players to this period generated via 'Team', select the athletes you want to add, and then 'PIP'.

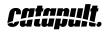

#### **REASSIGNING MONITORS**

If you want to re-assign a monitor to another athlete, click on the 'Start' tile on the main menu. From the 'Activities' panel, select the session you want to change.

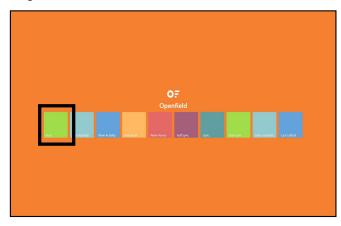

| Activities Se        | ngs 🖬              |               |                    |            |             | Openfield is | ready      |            |              |             |   |                                   |
|----------------------|--------------------|---------------|--------------------|------------|-------------|--------------|------------|------------|--------------|-------------|---|-----------------------------------|
| Tuesday, 1 July 2014 | 855-20 AM          | 9:04:38 AM    | 9:1248 AM          | 9-22-50 AM | 9-32-00-838 | 9.4210.AM    | 9:50:20 AM | 9:59:30 AM | 30:00:43 AM  | 30-17-50 AM |   | PIP     If answ interchange       |
| c                    |                    |               |                    |            |             |              |            |            |              |             |   | A Team     all sever pip -special |
| ► 11 O Net           | lead Time: 0000000 | 00 <u>A</u> B | Intervals(sec) 300 |            |             |              |            |            | <b>م</b> ووم | X X 0 +     |   | Active Players     Active players |
|                      | ed x Live - Re     | eplay x Go    | oup Selection x    | Whole Tea  | am Table x  |              |            |            |              |             | _ |                                   |
| Location: MCG -Live- | <b>\$</b>          |               |                    | ×          | Summary     | Live         |            |            |              | ×           |   |                                   |
| 1020                 | 304030             | 40 50         | 20 10              |            |             |              |            |            |              |             |   |                                   |

Click on 'Settings', then 'Devices' and re-assign the monitor just for that session.

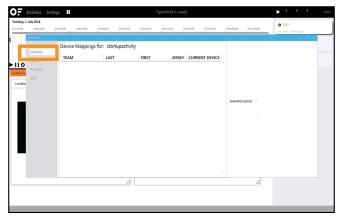

For these changes to take effect in the cloud, right click on 'Activity' and select 'Finalize'. Then return to the main menu and 'Fast Sync'.

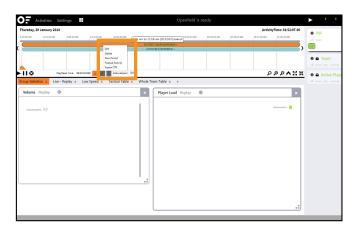

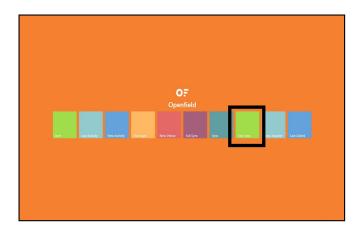

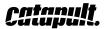

## THE WEB USER INTERFACE

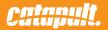

After you've completed transferring your data to the cloud, you can in to your web account and start creating reports.

OpenField enables customization of data to let a user make reporting as simple or complex as they choose it to be.

## COMPONENTS AND FUNCTION

<figure>

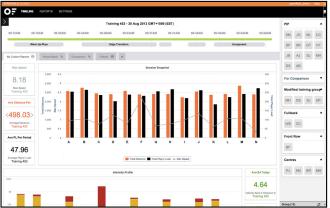

PIP - 1 Period 20 Catapult 20 A8

Editing the timeline is done by right clicking the period or session. Athletes can be added by clicking on the period or activity and adding them in to PIP from Player Banks.

| PIP - 1 Period | > Training 24-6 - 24 Jun 202                                                                                                    |
|----------------|----------------------------------------------------------------------------------------------------|
|                |                                                                                                    |
| 20             | 04:55PM 07:02PM 07:10PM 07:18PM 07:25PM 07:                                                                                                    |
| Catapult A     | Lap BAA Testing Contider Forthal                                                                                                    |
| 4 DC 27 22     | Default June 2014 Distance Speed Zones Player Land Main Speed GPS                                                                                                    |
|                | Compile         IV         IV           40         104         3         10           10         104         10         10                                                                                                    |
|                | Muture rest<br>Muture rest<br>Mutur |
|                | A 1                                                                                                    |
|                | Campadit         A           20         20         20           20         20         20           20         20         20           20         20         20           20         20         20           20         20         20           20         20         20           20         20         20           20         20         20           20         20         20                                                                                                    |

Activities can be selected and filtered by clicking the 'Activity' arrow on the top left.

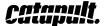

OpenField cloud has a simple set-up that enables you to create reports, edit timeline, and filter activities.

### SETTING UP A WIDGET

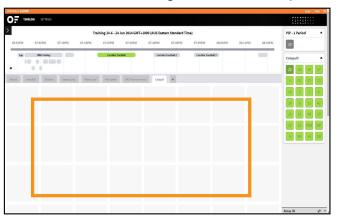

Widgets can be added by clicking on the tiles and selecting 'Add New Widget'.

| -                                    | Training 24-6 - 24 Ju   | n 2014 GMT+1000 (AUS Easte | rn Standard Time)        |                 | PIP - 1 Period |
|--------------------------------------|-------------------------|----------------------------|--------------------------|-----------------|----------------|
| 06.55PM 07.02PM 07.10PM              | 07.18PM 07.25PM         | 07:33PM 07:40PM            | 07:48PM 07:55PM          | 08:03PM 08:11PM | 08.18PM 20     |
| Lap IMA Testing                      | Consider Footb          | al Corridor                | Football 2 Consider Foot | 6d 3            | Catapult       |
| Abilesc 1<br>Destor 0212             |                         |                            |                          |                 | 20 48 1        |
| Default June 2014 Distance Speed Zon | es PlayerLoad Max Speed | GPS Team Summary Catagoan  | +                        |                 | 4 DC 2         |
|                                      |                         |                            |                          |                 | 18 3           |
|                                      |                         |                            |                          |                 | 28 8 1         |
| + Add new Widget.                    |                         |                            |                          |                 | 25 13 4        |
|                                      |                         |                            |                          |                 | 12 16 M        |
|                                      |                         |                            |                          |                 | 9 89 1         |
|                                      |                         |                            |                          |                 |                |
|                                      |                         |                            |                          |                 |                |
|                                      |                         |                            |                          |                 |                |
|                                      |                         |                            |                          |                 |                |
|                                      |                         |                            |                          |                 |                |

Configure the widget's design. Designs can also be altered after they're created by clicking on the widgets' Settings' icon.

| RVIELD CLOUD               |                                                             | pags He    |
|----------------------------|-------------------------------------------------------------|------------|
| TIMELINE SETTINGS          |                                                             | []][]][]   |
|                            |                                                             | 20 AB 10   |
| Default June 2004 Distance | Speed Zerea Poper Land MacSpeed OFS Team Summary Categork + | 4 DC 27 2  |
| lew Wir at                 |                                                             |            |
|                            |                                                             |            |
|                            |                                                             | 28 8 15 4  |
| Basic Parametery           | s Fibers Comparison Table Options                           | 25 13 48   |
| Nan                        |                                                             | 12 16 MM 8 |
| Render So                  | P P P P P P P P P P P P P P P P P P P                       |            |
|                            | 45 ® Table © Chart © Banner                                 |            |
| Hide Commen<br>Commen      |                                                             |            |
|                            |                                                             |            |
| Default So                 |                                                             |            |
|                            | THUR .                                                      |            |
| Row Labo                   | Antones ~                                                   |            |
|                            | -Non- v                                                     |            |
|                            | -Nore - v                                                   |            |
|                            |                                                             |            |
|                            | dane                                                        |            |
|                            |                                                             |            |
|                            |                                                             |            |
|                            |                                                             |            |
|                            |                                                             | Group (0)  |

| Default June 2004 Distance Speed Zon                                                                                                    | es Player Load Max Spee GPS Team Summary | Croput + | 4 DC 2  |
|----------------------------------------------------------------------------------------------------|------------------------------------------|----------|---------|
| Catapult                                                                                                    | <b>€</b> ★ 8                             |          | 18 3    |
| 400 2.5%                                                                                                    | I R                                      |          | 28 8 1  |
| 200                                                                                                    | 101                                      |          | 25 13 4 |
| 3 4 18                                                                                                    | s                                        |          | 12 16 M |
| Difference and the second second seco |                                          |          | 9 89 1  |
| Marin M                                                                                                    | 400                                      |          |         |
| 100                                                                                                    | 2 300                                    |          |         |
|                                                                                                    |                                          |          |         |
| and the second second se                                                                                                    |                                          |          |         |
| 🗿 Distance 📰 MaxSpeed 🔳 Maximum Heart Rate 📕                                                                                                    | Time 📕 Total Player Load                 |          |         |
|                                                                                                    |                                          |          |         |
|                                                                                                    |                                          |          |         |
|                                                                                                    |                                          |          |         |

Reports can be viewed in full screen by right clicking the title cbar and selecting 'View Full Screen'

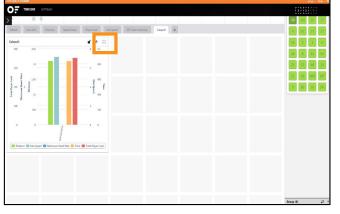

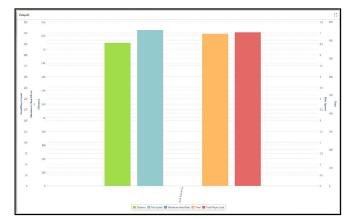

Catapult.

## TROUBLESHOOTING

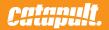

### THE CATAPULT SPORTS FOLDER

Located in your documents. Contains program settings and files.

### Log files

Located in 'Documents', 'Catapult Sports', 'OpenField', 'Logs'.

Contains log information of your OpenField usage.

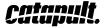

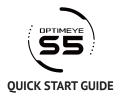

OPTIMEYE

55

ATHLETE

С

0

#### LED LIGHTS

When on, quickly push button to see battery status. Three lights mean full, two lights mean 2-4 hours remaining, one light means less than two hours.

#### TOP LIGHT

In case: Orange charging, green fully charged. On athlete: Fast flash means searching for satellites, slow flash shows unit locked on.

#### MIDDLE LIGHT

In case: Shows active USB connection. On athlete: Shows heart rate has been within range for 60 seconds.

Shows when SmartBall is within range.

#### INITIAL USE

1. Turn on OptimEye S5.

ULTRASONIC WELDED CASE

ANTENNA

BUTTON

DIMENSIONS

up and away from athlete.

ATHLETE ID STRIP

with alcohol swabs provided.

Turn on: Hold for two seconds.

Unit is splash proof but not waterproof.

OptimEye S5 logo should always be facing

Designed to write athlete's name/playing number

Turn off: Hold facing up, press/hold for three seconds

Height 96mm, Width 52mm, Depth 14mm

with permanent marker - which can be removed

- 2. Top LED will blink quickly, indicating it is ready for use with inertial sensors only and is searching for GPS signal.
- 3. Top LED will blink slowly, indicating GPS lock is attained and unit is ready for full use.
- 4. It is recommended to wait 15 minutes after slow blink is attained for enhanced accuracy and performance.

NOTE: 15-minute lock time only necessary for initial session or you've travelled more than 20 miles from location of previous session.

#### **CHARGE CASE**

- 1. Install Catapult software.
- 2. Place units in designated slots.
- 3. Plug in charge case to power outlet before plugging in to USB.
- 4. Please wait while drivers are installed.
- 5. Complete charge is 90 minutes or less.

#### NORMAL USE

Acceptance of OptimEye S5 means it will be used under normal use.

Normal use includes placement on the thoracic region of the spine on pads or in a Catapult-approved padded pocket inside a compression garment - and in a playing area free of electrical interference.

This placement ensures optimal data reception and transmission, as well as athlete safety. Any other placement may void warranty or affect performance.

OptimEye S5 is not a medical device.

Please contact support@catapultsports.com for further information.

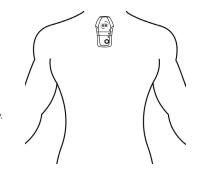

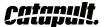

#### APPENDIX

Be sure to read the Warnings and Cautions at the conclusion of this document to learn to use your Optimeye System safely and responsibly.

CE

The CE mark us used to mark conformity with the European Union EMC directive 99/5/EC, 2004/108/EC and 2006/95/EC.

#### FCC

"This device complies with Part 15 of the FCC Rules and Industry Canada's licence-exempt RSS standards. Operation is subject to the following two conditions:

(1) This device may not cause interference; and

(2) This device must accept any interference, including interference that may cause undesired operation of the device."

Le présent appareil est conforme à la section 15 de la réglementation FCC et CNR d'Industrie Canada applicables aux appareils radio exempts de licence.

L'exploitation est autorisée aux deux conditions suivantes :

(1) l'appareil ne doit pas produire de brouillage, et (2) l'utilisateur de l'appareil doit accepter tout brouillage radioélectrique subi, même si le brouillage est susceptible d'en compromettre le fonctionnement.

**Warning:** Any changes or modifications not expressively approved by Catapult Sports Pty Ltd could void the user's authority to operate this equipment

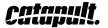

## Technical Specifications

This section provides technical specifications for the Optimeye Athlete Tracking system, consisting of Multi Charger Case & Power Supply, Optimeye devices, and optional Optimeye Transceiver device.

| Multi Charger Case Power Supply |                                              |  |  |  |
|---------------------------------|----------------------------------------------|--|--|--|
| North America                   | 120V, 60Hz, input                            |  |  |  |
| United Kingdom, Australia       | 240V, 50Hz, input                            |  |  |  |
| Europe                          | 230V, 50Hz, input                            |  |  |  |
| Japan                           | 100V, 50/60Hz, input                         |  |  |  |
| All regions (output):           | 24 V DC @ 8.4A output                        |  |  |  |
| Physical Specifications         |                                              |  |  |  |
| Dimensions:                     | 170 x 85 x 42.5 mm (6.69" x 3.35" x 1.67")   |  |  |  |
| Weight:                         | 1kg (2.2 lb)                                 |  |  |  |
|                                 |                                              |  |  |  |
| Environmental Specifications    |                                              |  |  |  |
| Operating temperature:          | 0° to 40° C (32° to 104° F)                  |  |  |  |
| Operating humidity:             | 90% maximum relative humidity, noncondensing |  |  |  |
| Electromagnetic Emissions       |                                              |  |  |  |
|                                 | FCC Class B                                  |  |  |  |
| Meets requirements of:          | EN55022 Class B                              |  |  |  |
|                                 | EN55024 Class B                              |  |  |  |

| Multi Charger Case           |                                              |  |  |  |
|------------------------------|----------------------------------------------|--|--|--|
| All regions (input):         | 24 V DC, input                               |  |  |  |
| Physical Specifications      |                                              |  |  |  |
| Dimensions:                  | 550 x 330 x 220 mm (21.65" x 12.99" x 8.66") |  |  |  |
| Weight:                      | 4kg (8.8 lb)                                 |  |  |  |
|                              |                                              |  |  |  |
| Environmental Specifications |                                              |  |  |  |
| Operating temperature:       | 0° to 40° C (32° to 104° F)                  |  |  |  |
| Operating humidity:          | 90% maximum relative humidity, noncondensing |  |  |  |
| Electromagnetic Emissions    |                                              |  |  |  |
|                              | EN 55022, EN55024, EN 61000-3-2              |  |  |  |
| Meets requirements of:       | EN 61000-3-3                                 |  |  |  |
|                              | AS/NZS CISPR 22                              |  |  |  |
|                              | FCC Part15B                                  |  |  |  |

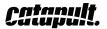

| Optimeye S5/X4 device        |                           |                                                                                                    |  |  |  |
|------------------------------|---------------------------|----------------------------------------------------------------------------------------------------|--|--|--|
|                              | All regions (input):      | 5 V DC @ 1.05A max                                                                                                    |  |  |  |
| Phy                          | Physical Specifications   |                                                                                                    |  |  |  |
|                              | Dimensions:               | 96.5 x 52 x 14 mm (3.8" x 2.0" x 0.55" )                                                                                                    |  |  |  |
|                              | Weight:                   | 0.067 kg (0.148 lb)                                                                                                    |  |  |  |
| Environmental Specifications |                           |                                                                                                    |  |  |  |
|                              | Operating temperature:    | 0° to 40° C (32° to 104° F)                                                                                                    |  |  |  |
|                              | Operating humidity:       | 90% maximum relative humidity, noncondensing                                                                                                    |  |  |  |
| Eleo                         | Electromagnetic Emissions |                                                                                                    |  |  |  |
|                              | Meets requirements of:    | EN 301 489-1,17,19<br>EN 300 328<br>EN 62209-2<br>EN 60950-1<br>AS/NZS CISPR 22<br>FCC Part 15B/C<br>MPE (FCC SAR)<br>ICES-003<br>RSS-210<br>RSS-102 |  |  |  |

## Disposal of the Device

Please dispose of the device in an appropriate way, treating it as electronic waste. Do not throw it in the garbage. If you wish, you can return the device to your nearest Catapult's representative.

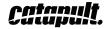

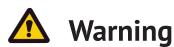

#### Failure to avoid the following potentially hazardous situations may result an accident resulting in death or serious injury.

The Optimeye contains a non-user replaceable, rechargeable lithium-ion battery. The battery may present a risk of fire or chemical burn if mistreated.

- Do not recharge out of the unit, disassemble, heat above 60°C, or incinerate
- Dispose of Optimeye properly. Contact your local waste disposal department for information on properly disposing of lithium-ion batteries.

The Optimeye has no user-serviceable parts. Should you ever encounter a problem with your unit, please take it to an authorized Catapult representative for repairs.

Always consult your physician before beginning or modifying any exercise program. If you have a pacemaker or other implanted electronic device, consult your physician before using the Optimeye system.

# \land Caution

Failure to avoid the following potentially hazardous situations may result in injury or property damage.

Use the Optimeye only as a performance monitoring aid. Do not attempt to use the Optimeye for any purpose requiring precise measurement of direction, distance, location, velocity or topography. This product should not be used to determine ground proximity for aircraft navigation.

The Global Positioning System (GPS) is operated by the United States government, which is solely responsible for its accuracy and maintenance. The government's system is subject to changes which could affect the accuracy and performance of all GPS equipment, including the Optimeye. Although the Optimeye is a precision navigation device, any navigation device can be misused or misinterpreted and, therefore, become unsafe.

The Optimeye and its included heart rate monitoring circuit is a consumer device, not a medical device, and could suffer from interference from external electrical sources. The heart rate readings are for reference only and no responsibility can be accepted for the consequences of any erroneous readings.

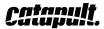

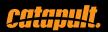